## Package 'GESTr'

February 19, 2015

Version 0.1

Date 2013-02-21

Title Gene Expression State Transformation

Author Ed Curry

Maintainer Ed Curry <e.curry@imperial.ac.uk>

**Depends**  $R$  ( $>= 2.15.0$ ), mclust, gtools

Description The Gene Expression State Transformation (GESTr) models the states of expression of genes across a compendium of samples in order to provide a universal scale of gene expression for all genes. TranSAM is a modification of the SAM approach designed to utilise GESTr-transformed gene expression data.

License GPL  $(>= 2)$ 

URL <http://www.r-project.org>,

<http://www1.imperial.ac.uk/medicine/people/e.curry/>

NeedsCompilation no

Repository CRAN

Date/Publication 2013-03-07 13:16:24

### R topics documented:

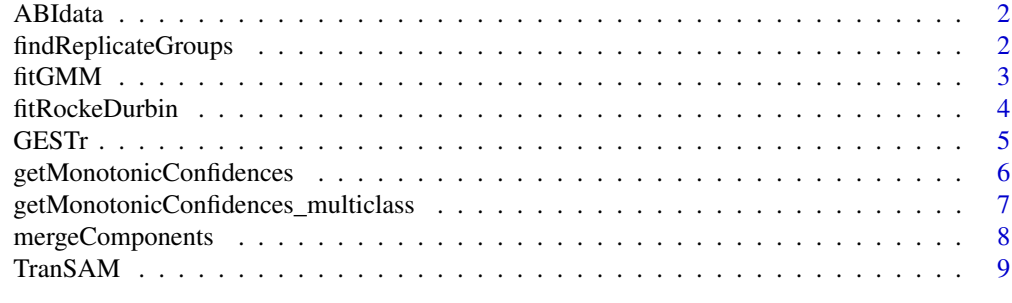

**Index** [11](#page-10-0)

<span id="page-1-0"></span>

93 ABI Human Genome Survey Microarray v2 samples, from a survey of gene expression in 31 different tissues

#### Usage

data(GESTr)

#### Format

Numeric matrix containing log2 normalised expression data for first 1000 genes across 93 samples.

#### Source

http://www.ncbi.nlm.nih.gov/geo/query/acc.cgi?acc=GSE7905

findReplicateGroups *Find Groups of Replicate Samples Within Dataset*

#### **Description**

Function to find groups of entities within a distance matrix that are similar to some statistical threshold

#### Usage

findReplicateGroups(distMatrix,theta=0.05)

#### Arguments

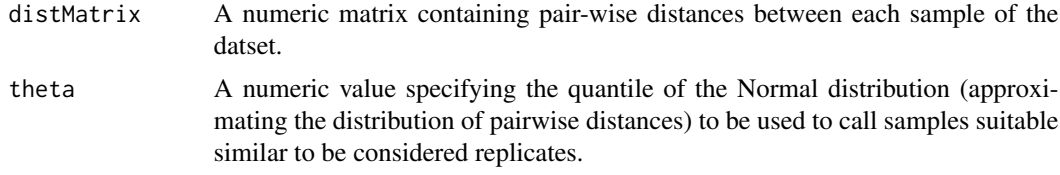

#### Details

Approximates all pair-wise distances with a Normal distribution, then find each group of samples for which all distances are less than the specified quantile of the approximated distribution.

#### <span id="page-2-0"></span>fitGMM 3

#### Value

List with a separate element for each replicate group: the individual groups are represented by a vector of corresponding sample indices.

#### Author(s)

Ed Curry <e.curry@imperial.ac.uk>

#### Examples

### internal function ###

fitGMM *Fitting Gaussian Mixture Models*

#### Description

Fit Gaussian Mixture Model to a vector of gene expression data values.

#### Usage

fitGMM(exprVals,RDparameters,rejectNull=0.05)

#### Arguments

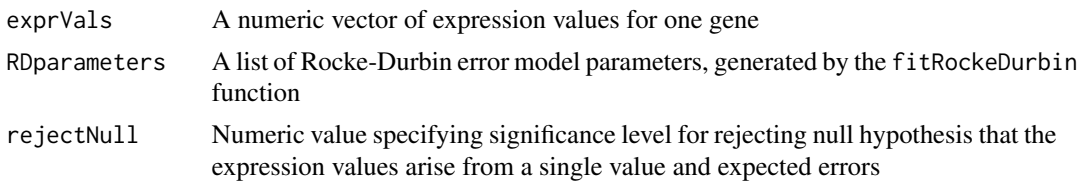

#### Details

Uses Mclust to fit a Gaussian Mixture Model (with an unspecified number of components) to a vector of expression values for one gene across a dataset. Required to create models used by GESTr.

#### Value

An object of class Mclust

#### Author(s)

Ed Curry <e.curry@imperial.ac.uk>

#### Examples

<span id="page-3-0"></span>

Estimates Rocke-Durbin error model parameters for a gene expression dataset.

#### Usage

fitRockeDurbin(x,theta)

#### Arguments

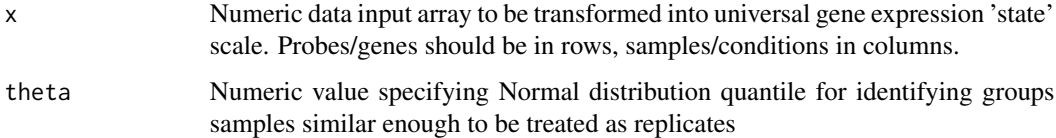

#### Details

Estimates error model parameters for Rocke-Durbin model of microarray measurement errors. The model comprises three parameters to be estimated: the background measurement level, an intensity-dependent error term and an intensity-independent error term. This function finds groups of suitably-similar samples from the dataset to be treated as replicates, and estimates model parameters from constitutively-low and constitutively-high measurements.

#### Value

A list with 3 named components:

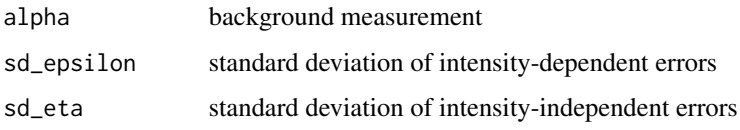

#### Author(s)

Ed Curry <e.curry@imperial.ac.uk>

#### Examples

```
## Not run: data(GESTr)
## Not run: RDparameters <- fitRockeDurbin(ABIdata,theta=0.05)
```
<span id="page-4-0"></span>

Implements the Gene Expression State Transformation (GESTr), a means of modelling the states of expression of genes across a compendium of samples in order to provide a universal scale of gene expression for all genes.

#### Usage

GESTr(x,dist.theta=0.05,merge.overlap=0.1,verbose=FALSE)

#### Arguments

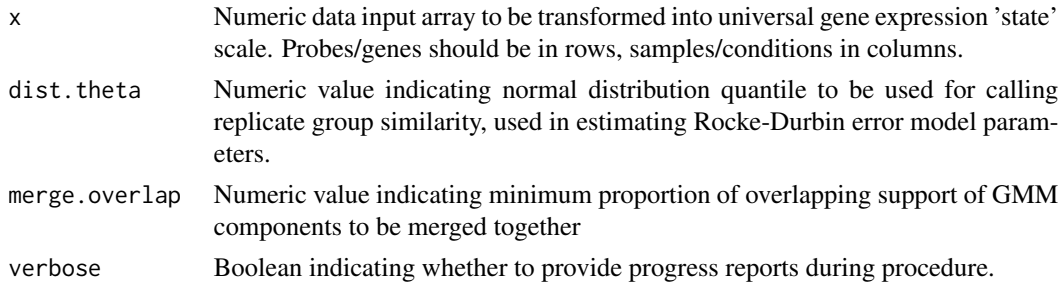

#### Details

Implementation of the Gene Expression State Transformation. The Gene Expression State Transformation (GESTr) is a process by which structural components are identified within the distributions of measurements for each gene across a data compendium, and are then used to transform the expression level measurements into a standardised scale. Any value in this scale has the same biological interpretation, regardless of the gene, and reflects the state of expression in the sample as defined by the levels observed across the compendium. Each gene's expression level distribution across the compendium is modelled using a Gaussian Mixture Model (GMM), without specifying the number of components a priori. Components with substantially overlapping support are merged, so that the final model components reflect distinct states of expression. A classifier is constructed to compute probabilities that any observed measurement arose from each underlying expression state, and finally probabilities of expression-state membership are combined into a linear scale representing the probability of a highly-active transcriptional state of the gene.

#### Value

Transformed representation of x, such that all values lie in range  $(0,1)$  and represent the probability of a highly-active transcriptional state of the gene relative to its distribution across the whole dataset.

#### Author(s)

Ed Curry <e.curry@imperial.ac.uk>

#### Examples

```
## Not run: data(GESTr)
## Not run: transformed.x <- GESTr(ABIdata)
```
getMonotonicConfidences

*Ensure monotonicity of two-class gene expression state confidence assignments*

#### Description

Ensures monotonicity of a gene's expression state confidence assignments, in terms of the underlying gene expression values.

#### Usage

```
getMonotonicConfidences(ClassScoreList)
```
#### Arguments

ClassScoreList List with 2 elements, each a numeric vector of probabilities of state membership. One (vector) element for low-expression state and one for high-expression state.

#### Details

Processes two vectors of class membership scores, returning values corrected so as to ensure monotonicity.

#### Value

List with 2 elements, each a numeric vector of probabilities of state membership. One (vector) element for low-expression state and one for high-expression state.

#### Author(s)

Ed Curry <e.curry@imperial.ac.uk>

#### Examples

<span id="page-5-0"></span>

*Ensure monotonicity of multi-class gene expression state confidence assignments*

#### <span id="page-6-0"></span>Description

Ensures monotonicity of a gene's expression state confidence assignments, in terms of the underlying gene expression values.

#### Usage

```
getMonotonicConfidences_multiclass(ClassScoreList,exprs,verbose=FALSE)
```
#### Arguments

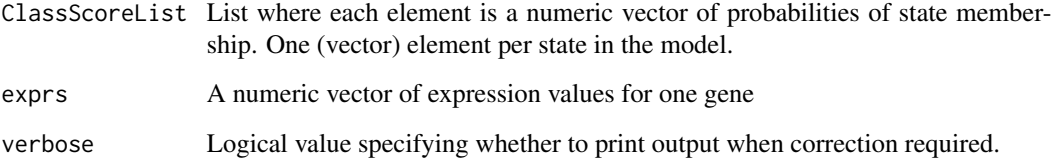

#### Details

Processes two vectors of class membership scores, returning values corrected so as to ensure monotonicity.

#### Value

List with 2 elements, each a numeric vector of probabilities of state membership. One (vector) element for low-expression state and one for high-expression state.

#### Author(s)

Ed Curry <e.curry@imperial.ac.uk>

#### Examples

<span id="page-7-0"></span>

Function to merge GMM components with predominantly overlapping support

#### Usage

mergeComponents(model,overlap)

#### Arguments

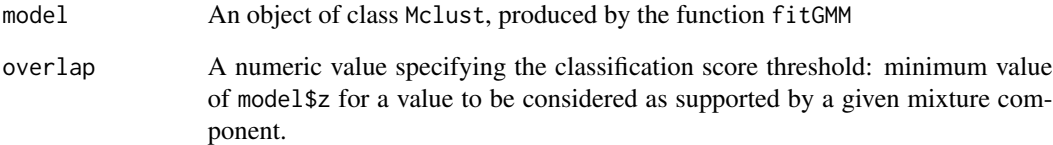

#### Details

Identifies GMM components with sufficiently overlapping support, if for those components the average E-M classification score across all points with a maximum score corresponding to any of those components is greater than the specified threshold.

#### Value

List where each element is a vector of indices specifying components from input model to merge together in gene expression state estimation.

#### Author(s)

Ed Curry <e.curry@imperial.ac.uk>

#### Examples

<span id="page-8-0"></span>TranSAM *Gene Expression State Transformed Significance Analysis of Microarrays*

#### Description

Implements TranSAM, a method to use the GESTr-transformed representation of gene expression data to identify genes with \_biologically\_ significant variation: that is, statistically significant differential expression across biologically distinct states of expression observed in the compendium used for reference (calculating the GESTr models).

#### Usage

TranSAM(x,samples1,samples2,minChange=0.2,var\_filter=0.01,maxFDR=1,changeStep=0.1,scoreFun="magChan

#### Arguments

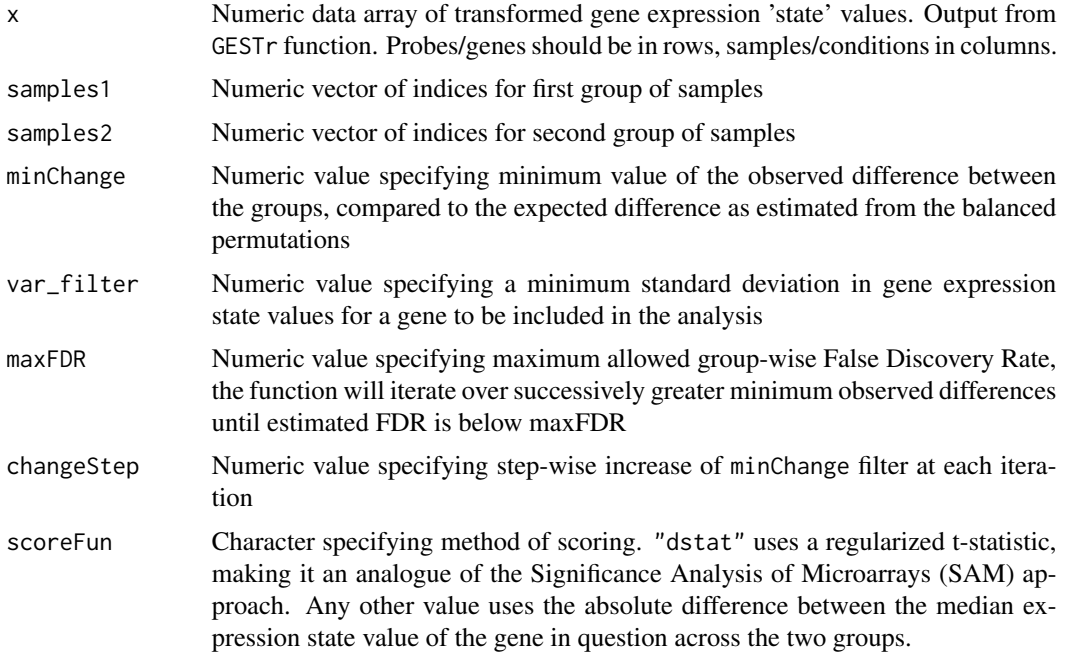

#### Details

The TranSAM algorithm constructs balanced permutations of the input data and uses these to estimate the false-discovery rates of identifying genes as belonging to different expression states in the two specified sample groups. The balanced permutations are constructed so that an equal number of samples from each specified group are in each partition, and thus can be used to approximate a distribution of expected variation in gene expression state across the groups if the specified grouping were to have no biological relevance (in terms of gene expression profiles).

#### Value

A Data Frame with columns:\

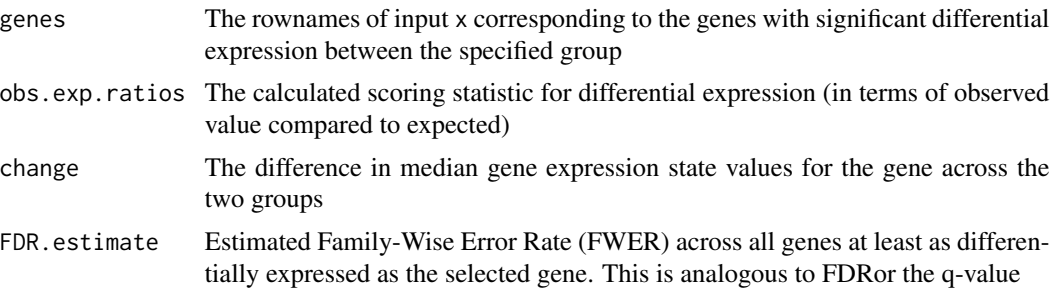

#### Author(s)

Ed Curry <e.curry@imperial.ac.uk>

#### Examples

```
## load data and run GESTr on a subset of this to create transformed data
data(GESTr)
selected.columns <- sort(c(sample(1:ncol(ABIdata),30),which(colnames(ABIdata) %in% c("GSM194513","GSM194514","GSM194515","GSM194516","GSM194517","GSM194518"))))
transformed.x <- GESTr(ABIdata[1:20,selected.columns])
```

```
## choose samples for analysis
thy.adult <- which(colnames(transformed.x) %in% c("GSM194513","GSM194514","GSM194515"))
thy.fetal <- which(colnames(transformed.x) %in% c("GSM194516","GSM194517","GSM194518"))
```

```
## run TranSAM on selected samples
ts.out <- TranSAM(transformed.x[,c(thy.adult,thy.fetal)],samples1=1:3,samples2=4:6)
```
# <span id="page-10-0"></span>Index

∗Topic datasets ABIdata, [2](#page-1-0)

ABIdata, [2](#page-1-0)

findReplicateGroups, [2](#page-1-0) fitGMM, [3](#page-2-0) fitRockeDurbin, [4](#page-3-0)

GESTr, [5](#page-4-0) getMonotonicConfidences, [6](#page-5-0) getMonotonicConfidences\_multiclass, [7](#page-6-0)

mergeComponents, [8](#page-7-0)

TranSAM, [9](#page-8-0)